## Code No.: 13165 N (B)

## VASAVI COLLEGE OF ENGINEERING (AUTONOMOUS), HYDERABAD

Accredited by NAAC with A++ Grade

## B.E. III-Semester Main Examinations, Jan./Feb.-2024

## Introduction to Python Programming (OE-I)

Time: 3 hours

Max. Marks: 60

Note: Answer all questions from Part-A and any FIVE from Part-B

Part-A  $(10 \times 2 = 20 \text{ Marks})$ 

| Q. No. | Ste                                                                                         | m of the q        | uestion                                                                                                    | M        | L | CO | PO    |
|--------|---------------------------------------------------------------------------------------------|-------------------|----------------------------------------------------------------------------------------------------|----------|---|----|-------|
| 1.     | Define variable. How can we                                                                 | assign san        | e value to multiple variables?                                                                                                    | 2        | 1 | 1  | 1,2   |
| 2.     | Write a python program to fin                                                               | d remaind         | er and quotient of two numbers.                                                                                                    | 2        | 2 | 1  | 1,2,3 |
| 3.     | Write the output for the follow                                                             | ving code         | snippet:                                                                                                    | 2        | 3 | 2  | 1,2   |
| 1.5    | def addition(a,b=10):                                                                       |                   |                                                                                                    |          |   |    |       |
|        | print(a+b)                                                                                  |                   |                                                                                                    |          |   |    |       |
|        | addition(2,5)<br>addition(10)                                                               |                   | \$ (f x a) \$ - 3                                                                                                    |          |   |    |       |
| 4.     | Define recursion in python wi                                                               | ith exampl        | e                                                                                                    | 2        | 1 | 2  | 1,2   |
| 5.     | Illustrate string slicing with ex                                                           |                   |                                                                                                    | 2        | 1 | 3  | 1,2   |
| 6.     | Explain list membership in py                                                               | week amount or    | an example.                                                                                                    | 2        | 2 | 3  | 1,2   |
| 7.     | Illustrate a tuple with index(), count() methods.                                           |                   |                                                                                                    | 2        | 1 | 4  | 1,2   |
| 8.     | Write the output for the follow                                                             |                   | The state of the state of the s | 2        | 3 | 4  | 1,2   |
|        | $d = \{ 'x': 1, 'y': 2, 'z': 3 \}$                                                          | 8                 |                                                                                                    |          |   |    |       |
|        | print(d.items()) print(d.values())                                                          |                   |                                                                                                    |          |   |    |       |
| 9.     | Write a python program to check if input value is positive or negative number.              |                   |                                                                                                    | . 2      | 3 | 1  | 1,2,3 |
| 10.    | Illustrate mathematical functi                                                              | ons in pytl       | non with an example.                                                                                                    | 2        | 2 | 2  | 1,2,3 |
|        | Part-                                                                                       | $B (5 \times 8 =$ | 40 Marks)                                                                                                    | edri .   |   |    |       |
| 11. a) | What is an operator? Classify the logical operators and its implementation with an example. |                   |                                                                                                    | 4        | 1 | 1  | 1,2   |
| b)     | A College has following rules                                                               | s for gradin      | ng system:                                                                                                    | 4        | 4 | 1  | 1,2,3 |
|        | Percentage (%) of marks                                                                     | Grade             | Jefa da di di Wita da de la la la la la la la la la la la la la                                                                                                    |          |   |    |       |
|        | > 80%                                                                                       | A                 |                                                                                                    | i smooti |   |    |       |
|        | 61% to 80%                                                                                  | В                 | un establique se suc e e e e                                                                                                    |          |   |    |       |
|        | 41% to 60%                                                                                  | C                 |                                                                                                    |          |   |    |       |
|        | <= 40%                                                                                      | Fail              | - Front verocessi of the U                                                                                                    |          |   |    |       |

| 12. a) | Show with an example how the parameters and arguments are being passed to the function in python.                                                                                    | 4 | 1             | 2 | 1,2   |
|--------|----------------------------------------------------------------------------------------------------|---|---------------|---|-------|
| b)     | Differentiate type conversion and coercion in python with an example.                                                                                                    | 4 | 2             | 2 | 1,2   |
| 13. a) | Why strings are immutable in python. Consider the string "hello". Replace "l" with "p". Check whether it is modifying the original string or not.                                    | 4 | 3             | 3 | 1,2   |
| b)     | Write a Python program to display the elements at alternative positions in the list.                                                                                                 | 4 | 2<br>Malakasa | 3 | 3.    |
| 14. a) | Define and implement tuple assignment in python.                                                                                                    | 4 | 2             | 4 | 1,2   |
| b)     | Write a Python program to count the number of characters (character frequency) in a string.  Sample Example college                                                                  | 4 | 4             | 4 | 1,2,3 |
|        | {'c':1, 'o':1, 'I':2, 'e':2, 'g':1}                                                                                                    |   |               |   | ù.    |
| 15. a) | Show the implementation of while statement in python.                                                                                                    | 4 | 2             | 1 | 1,2   |
| b)     | Write a Python program to calculate the factorial of a given number using recursion.                                                                                                 | 4 | 4             | 2 | 1,2,3 |
| 16. a) | Write a Python script that takes the input string from the user and then display the output in uppercase and lowercase.  Sample Example Enter the String = Python Uppercase = PYTHON | 4 | 3             | 3 | 1,2   |
|        | Lowercase = python                                                                                                    |   |               |   |       |
| b)     | Write a Python program to create a dictionary with 3 elements and remove the last element from the dictionary.                                                                       | 4 | 3             | 4 | 1,2   |
| 17.    | Answer any <i>two</i> of the following:                                                                                                    |   |               |   |       |
| a)     | Write a Python program to print sum of odd numbers between 1 to 100 numbers.                                                                                                    | 4 | 3             | 1 | 1,2,3 |
| b)     | What is a function and list its advantages. With the help of an example define a function and function calls.                                                                        | 4 | 2             | 2 | 1,2   |
| c)     | Classify list operations in python and its implementation.                                                                                                    | 4 | 3             | 3 | 1,2   |

M: Marks; L: Bloom's Taxonomy Level; CO; Course Outcome; PO: Programme Outcome

| i)   | Blooms Taxonomy Level – 1     | 20%   |
|------|-------------------------------|-------|
| ii)  | Blooms Taxonomy Level – 2     | 32.5% |
| iii) | Blooms Taxonomy Level – 3 & 4 | 47.5% |

\*\*\*\*

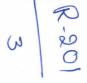